## **IBM**

### Exam C2010-518

## **IBM Tivoli Storage Manager V7.1.1 Administration**

Version: 8.0

[ Total Questions: 128 ]

#### **Question No:1**

Which statement is true of a multisession backup and restore?

- **A.** There is a one-to-one relationship between sessions and tape drives available to a client.
- **B.** The resourceutilization client option controls the maximum number of concurrent backup or restore sessions that the client can use.
- **C.** A data mover must be present in order to use multisession backup or restore.
- **D.** The default number of sessions a client uses is 5.

**Answer: B** 

#### Question No: 2

What are two types of copygroups? (Select two.)

- A. Saveset
- **B.** Archive
- C. Backup
- D. Spacemanagement
- E. Fileset

#### Answer: B,C

Reference:http://publib.boulder.ibm.com/tividd/td/ITSML/GC23-4691-01/en\_US/HTML/anrlrf5173.htm

#### **Question No: 3**

What are the four retention settings available in the backupcopygroup?

- A. NUMBERVersions, NUMBERDeleted, DAYSExtra, DAYSOnly
- B. VERExists, VERDeleted, RETExtra, RETOnly
- C. VERNumber, DELETEDNumber, DAYSRetain, DAYSOnly
- D. EXISTVersion, DELETEDVersion, EXTRERetain, ONLYRetain

**Answer: B** 

Reference:

(http://www.redbooks.ibm.com/redbooks/pdfs/sg248134.pdf) page 178

#### **Question No: 4**

Which object must be defined for node replication?

- A. deduplication plan
- B. rules
- C. server group
- **D.** server group communication

**Answer: B** 

#### **Question No:5**

What does the QUERY REPLNODE command display?

- **A.** the number of files not protected by node replication
- B. the number of NAS backup files stored for each replicated node
- C. the number of bytes stored for each replicated file space
- D. the number of files that are stored for each replicated file space

#### **Answer: D**

Reference:https://www-

01.ibm.com/support/knowledgecenter/SSGSG7\_6.3.4/com.ibm.itsm.srv.ref.doc/r\_cmd\_repl node\_query.html

#### **Question No: 6**

The hub server has been configured in the Operations Center and there is now a second IBM Tivoli Storage Manager server to add to the Operations Center. Which term is used to describe the additional servers added?

- A. spoke
- B. remote
- C. target
- D. slave

**Answer: A** 

#### **Question No:7**

Which option is required to install IBM Tivoli Storage Manager (TSM) V7.1.1 administrative command line?

- A. the Custom setup of the TSM server
- B. the Custom setup of the TSM backup-archive client
- **C.** the Typical setup of the TSM backup-archive client
- **D.** the Typical setup of the TSMserver

**Answer: D** 

#### **Question No:8**

Which two settings have to be in place on Source and Target servers to ensure successful replication when node replication has been enabled and data has been exported to a target server?

- A. REPLSEND=YES and REPLRECEIVE=YES
- B. COMPRESSALWAYS and COMPRESS=YES
- C. SYNC=YES and RECEIVE=YES
- D. REPLMODE=SYNCSEND and REPLMODE=SYNCRECEIVE

Answer: C,D

Reference:http://www-01.ibm.com/support/docview.wss?uid=swg27037871&aid=1(p.32)

**Question No:9** 

An IBM Tivoli Storage Manager (TSM) database has grown to over 1 TB and taking 7 hours to back up. Which action could help reduce the amount of time to back up the TSM database?

- A. enable TSM Database space reclamation via the DSMSERV.opt
- B. increase Server Recourceutilization to 10
- C. turn compression on at the Tape drive
- **D.** increase the number of streams used by the database backup

**Answer: D** 

#### **Question No: 10**

With client site deduplication, where does the deduplication processing occur?

- A. on the client only during the backup process
- B. on the client and server
- C. on the server only
- **D.** on the client only after the backup process

#### **Answer: A**

Reference:https://books.google.com.pk/books?id=a0BLBAAAQBAJ&pg=PA118&lpg=PA118&dq=lBm+TSM+client+site+deduplication,+where+does+the+deduplication+processing+ocur&source=bl&ots=gzUl4nhkkb&sig=wepyFCWX4xUCKSTgQ9Vjcokd64U&hl=en&sa=X&ved=0ahUKEwibz9ySovXJAhWC2RoKHaiwCqcQ6AEIRDAJ#v=onepage&q=lBm%20TSM%20client%20site%20deduplication%2C%20where%20does%20the%20deduplication%2Oprocessing%20occur&f=false

#### **Question No: 11**

Which IBM Tivoli Storage Manager server options allow for more efficient streaming of data to tape devices?

**A.** MOVESIZETHRESH 32768 MOVEBATCHSIZE 1000 **B.** TXNBYTE 32768

**TXNBUFSIZE 1000** 

C. MIGRATSIZE 32768

# MIGRECLBATCSIZE 1000 **D.** SIZETHRESH 32768 BATCHSIZE 1000

**Answer: A** 

#### **Question No: 12**

What will have a positive effect on backup performance on a client with a slow network connection?

- A. memoryefficient backup
- B. server-side deduplication
- **C.** dynamic data consolidation
- D. client-side deduplication

**Answer: A** 

#### **Question No: 13**

What is a determining factor in deciding whether to use multiple data streams for an IBM Tivoli Storage Manager database backup?

- A. size of the database
- **B.** size of the database log disk
- **C.** compression on the drives
- D. availability of drives offsite

#### **Answer: A**

#### **Explanation:**

The benefit of multiple, concurrent data streaming depends on the size of thedatabase. In general, if the database is less than 150 GB, the amount of time thatyou can save is relatively small. Multiple, concurrent data streaming also usesmore volumes. If the volumes are high-capacity and if you use data compression, the result can be wasted space.

**Question No: 14** 

Which two components can be selected as part of the IBM Tivoli Storage Manager (TSM) vStorage Backup Server?(Select two.)

- A. TSM virtual agent
- B. TSM virtual center server
- C. TSM instant restore agent
- **D.** TSM recovery agent
- E. Data Protection for VMware vSphere GUI

Answer: C,D

#### **Question No: 15**

WhichIBM Tivoli Storage Manager (TSM) component needs to be installed and configured to use the TSM client management services?

- A. the TSM Admin CMDline
- B. the TSM Scheduler Service
- C. the TSM Operations Center
- D. the TSM Client API

#### **Answer: C**

Reference:https://www-

01.ibm.com/support/knowledgecenter/SSGSG7\_7.1.3/srv.install/r\_oc\_inst\_reqs\_cms.html

#### **Question No: 16**

What does the VMMAXPARALLEL option specify?

- **A.** the maximum number of virtual machines that can be backed up at one time per client process
- **B.** the maximum number of virtual machines on an ESXi server that can be backed up at one time
- C. the maximum number of virtual machines ina datastore that can be backed up in parallel
- **D.** the maximum number of virtual machines that can be backed up at one time per data center

**Answer: B** 

Reference:https://www-

01.ibm.com/support/knowledgecenter/SSATMW\_7.1.0/com.ibm.itsm.client.doc/r\_opt\_vmm axparallel.html

#### **Question No: 17**

What must be performed prior to removing an IBM Tivoli Storage Manager (TSM) client node?

- A. The client schedule must be deleted.
- **B.** The cross define setting must be deleted.
- C. The Filespace must be deleted.
- **D.** The policy domain must be deleted.

#### **Answer: C**

Reference:https://www-

01.ibm.com/support/knowledgecenter/SSGSG7\_7.1.3/srv.reference/r\_cmd\_node\_remove. html

#### **Question No: 18**

An administrator wants to access the Web client interface directly from the Operations Center. The client has been defined to the server using the Operations Center client configuration wizard with the fields highlighted in the screen shot below. What must be configured on the client?

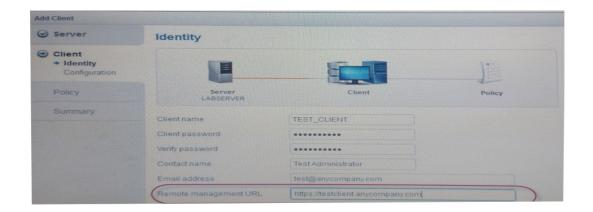

- A. client operations center daemon
- B. remote management service
- C. client acceptor daemon
- D. client scheduler service

**Answer: B** 

#### **Question No: 19**

What is the purpose of the command, SET REPLSERVER REMSERV1?

- A. to start replication to REMSERV1
- **B.** to set up target server, REMSERV1
- C. to set the replication rule for REMSERV1
- D. to set up source server, REMSERV1

**Answer: B** 

#### **Question No: 20**

How can slow database backups that occur because of TCP/IP loopback problems be resolved?

- A. update the server to use TCPv6 for all FULL database backups
- **B.** configure the server to use shared memory for database backups
- C. change the type of database backup run daily to incremental
- D. create a database snapshot

#### **Answer: B**

Reference:http://www-

01.ibm.com/support/knowledgecenter/SSSQZW\_7.1.0/com.ibm.itsm.tshoot.doc/b\_problem \_deter\_guide.pdf

#### **Question No: 21**

What are two ways to display the amount of database usage in an IBM Tivoli Storage

#### Manager V7.1.1 server?

- A. SHOW DBSPACE
- B. DSMSERV DISPLAY DBSPACE
- C. DSMSERV QUERY DBSPACE
- D. QUERY DBSPACE
- E. DSMSERV SHOW DBSPACE

Answer: C,E

#### **Question No: 22**

What are the three groups of Clients in the IBM Tivoli Storage Manager Operations Center? (Select three.)

- A. Systems
- **B.** Virtual Machines
- C. Nodes
- **D.** Applications
- E. Filespaces
- F. Local Machines

Answer: A,C,D

#### **Question No: 23**

Which three LANFREE options should be checked to ensure correct configuration of the LANFREE client? (Select three.)

- A. LANFREECOMMMETHOD
- **B.** LANFREETCPPORT
- C. ENABLELANFREEPIPE
- D. LANFREEDISK
- E. ENABLELANFREE
- F. LANFREENETWORK

Answer: B,E,F

Reference:https://www-

01.ibm.com/support/knowledgecenter/SSGSG7\_6.4.0/com.ibm.itsm.client.doc/r\_opt\_enablelanfree.html